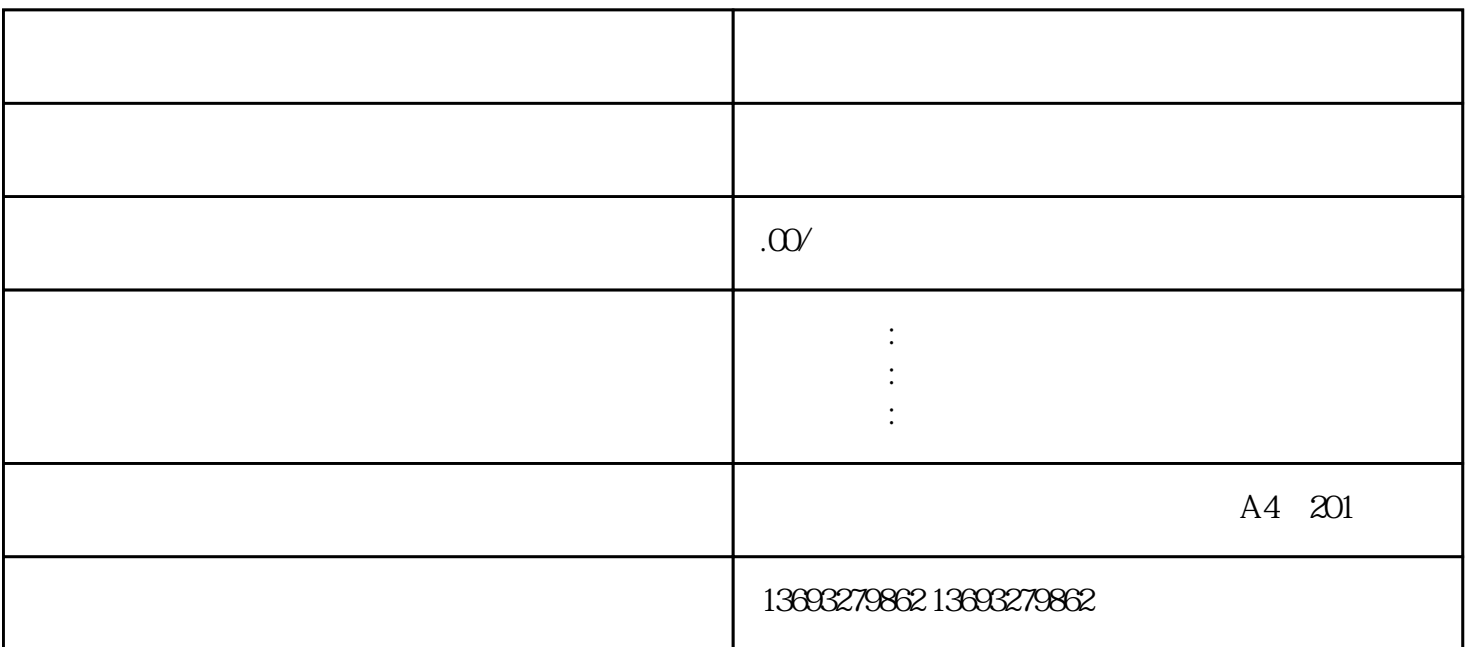

 $1$ 

 $4\,$ 

 $6$ 

[废品回收公司地址地图标注位置新增](https://wuhan061245.11467.com/news/6883413.asp)